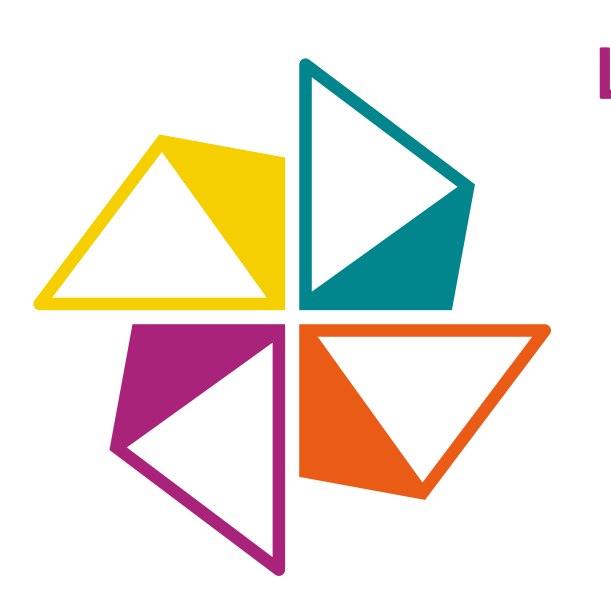

**Quand on pense « énergie », on pense souvent « pétrole », « charbon » ou encore « uranium », des énergies fossiles et polluantes. Avec cette grille de mots croisés, testez vos connaissances en matière d'énergies vertes et** 

**renouvelables.** 

**Si vous trouvez la définition n° 2, on mange notre chapeau !**

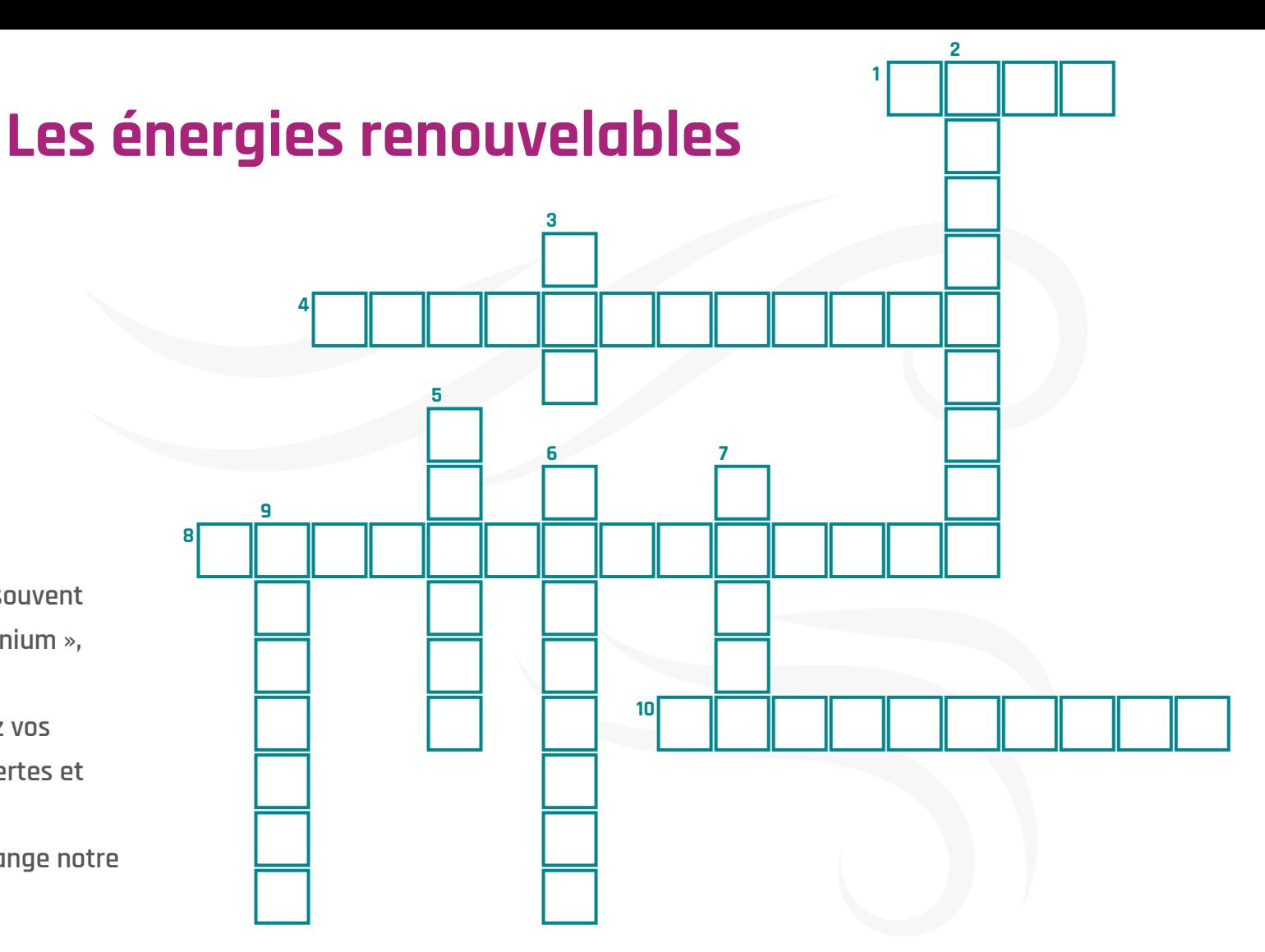

## **Horizontal**

- **1.** Le toucher porterait chance et le brûler donne chaud.
- **4.** Le colza, le tournesol, le soja, les huiles alimentaires usagées et même les graisses animales peuvent servir à sa composition. Les véhicules apprécient.

## **8.** Mon premier est un selfie, mon deuxième est l'inventeur de la première pile électrique, mon troisième pose problème et mon tout qualifie un panneau solaire.

**10.** Cette énergie se nourrit des entrailles de la Terre.

## **Vertical**

- **2.** Quand l'eau douce et l'eau de mer se rencontrent, elles se racontent des histoires d'énergie…
- **3.** À son contact, l'électricité fait de fâcheuses étincelles. Mais, dressez-lui un barrage et elle devient généreuse en énergie.
- **5.** C'est le précieux résultat de la décomposition et de la fermentation des végétaux, des animaux, des microorganismes…
- **6.** Mistral ou sirocco font des merveilles avec cette drôle de machine.
- **7.** Elle change toutes les 6 heures. Et quand elle est grande, les pêcheurs à pied sont à la fête.
- **9.** Elle est gratuite, totalement verte et bonne pour votre santé. C'est la spécialité de Ludik Énergie. C'est l'énergie…

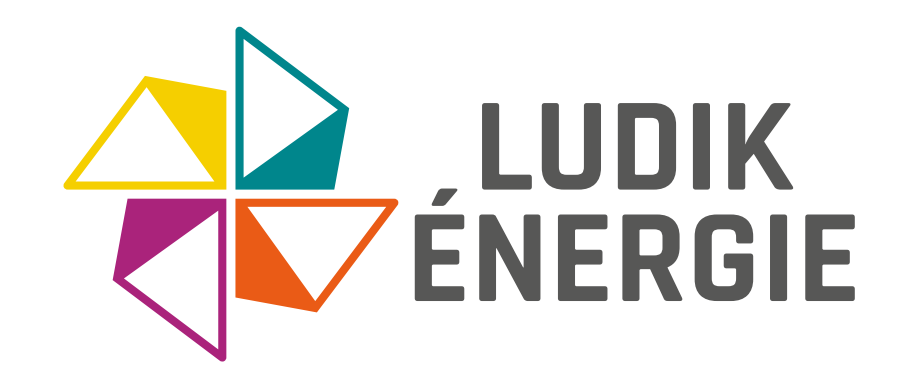

- **1. Bois** : Le bois reste un mode de chauffage économique. Il est en plus confortable et apporte une flamme réconfortante en hiver  $\bigcirc$ .
- **2. Osmotique** : Il s'agit de produire de l'électricité arâce à la différence de salinité  $\bar{R}$  entre l'eau douce et l'eau de mer. [Sweetch energy,](https://www.sweetch.energy) une entreprise rennaise, est à l'origine de cette technologie prometteuse. Un premier site pilote sera installé à l'embouchure du Rhône fin 2023-début 2024.
- **3. Eau** : L'énergie hydraulique permet de produire de l'électricité grâce à la force de l'eau . Afin de protéger la faune aquatique, des passes à poissons sont installées sur les barrages.
- **4. Biocarburant** : Eh oui, même les huiles de friture  $\Psi$  peuvent être recyclées ! Certaines essences pour véhicule à moteur contiennent par exemple du bioéthanol issu de la betterave à sucre, du maïs et du blé.
- **5. Biogaz** : Les méthaniseurs sont, par exemple, alimentés avec des déchets biodégradables agricoles, agroalimentaires et ménagers. La production d'énergie à partir de biogaz  $\bullet \bullet$  a atteint 11 TWh en 20212 .
- **6. Éolienne** : En 2020, la France comptait 8 000 éoliennes . Ces dernières ont produit 40 TWh, soit l'équivalent de la consommation électrique de presque 8 millions de familles1 .
- **7. Marée** : L'énergie marémotrice provient des mouvements de l'eau provoqués par les marées  $\ddot{\mathbf{c}}$ . Pour comprendre le principe, vous pouvez, par exemple, visiter [l'usine marémotrice de la Rance](https://www.edf.fr/usine-maremotrice-rance/presentation).
- **8. Photovoltaïque** : Edmond Becquerel, physicien français, découvre l'effet photovoltaïque dès 1839. Le premier vrai panneau solaire  $\circled{e}$  date de 1954 avec un rendement de 6 %. Aujourd'hui, le rendement peut dépasser 20 %.
- **9. Humaine** : Grâce à notre force musculaire  $\mathbb{R}$ . nous pouvons produire de l'électricité propre et gratuite. Par exemple, avec les [bornes ILO by](https://www.ilo-energie.com/) [Ludik Énergie,](https://www.ilo-energie.com/) vous pédalez pour recharger votre téléphone.
- **10. Géothermie** : Les Romains **s** s'en servaient déjà pour chauffer leurs thermes. Aujourd'hui, les pompes à chaleur et les chauffe-eau thermodynamiques permettent aux ménages de réaliser des économies tout en consommant moins d'énergies fossiles.

<sup>1</sup> Données du ministère de la Transition écologique <sup>2</sup> Données du ministère de la Transition énergétique